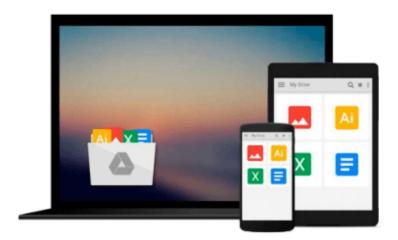

## An Introduction to Programming Using Microsoft Visual Basic 2005 by Brown, Beth (2006) Hardcover

Beth Brown

Download now

Click here if your download doesn"t start automatically

### **An Introduction to Programming Using Microsoft Visual** Basic 2005 by Brown, Beth (2006) Hardcover

Beth Brown

An Introduction to Programming Using Microsoft Visual Basic 2005 by Brown, Beth (2006) Hardcover Beth Brown

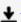

**▲ Download** An Introduction to Programming Using Microsoft Vis ...pdf

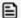

Read Online An Introduction to Programming Using Microsoft V ...pdf

Download and Read Free Online An Introduction to Programming Using Microsoft Visual Basic 2005 by Brown, Beth (2006) Hardcover Beth Brown

#### From reader reviews:

#### **Royce Axtell:**

In this 21st one hundred year, people become competitive in every way. By being competitive at this point, people have do something to make all of them survives, being in the middle of often the crowded place and notice by surrounding. One thing that often many people have underestimated the item for a while is reading. Yes, by reading a e-book your ability to survive improve then having chance to stay than other is high. For you personally who want to start reading a new book, we give you this specific An Introduction to Programming Using Microsoft Visual Basic 2005 by Brown, Beth (2006) Hardcover book as basic and daily reading guide. Why, because this book is usually more than just a book.

#### Jill Goulet:

Often the book An Introduction to Programming Using Microsoft Visual Basic 2005 by Brown, Beth (2006) Hardcover will bring you to the new experience of reading the book. The author style to describe the idea is very unique. In case you try to find new book to see, this book very ideal to you. The book An Introduction to Programming Using Microsoft Visual Basic 2005 by Brown, Beth (2006) Hardcover is much recommended to you to study. You can also get the e-book from the official web site, so you can easier to read the book.

#### **Zachary Foushee:**

Reading a reserve tends to be new life style with this era globalization. With reading you can get a lot of information which will give you benefit in your life. Using book everyone in this world can share their idea. Ebooks can also inspire a lot of people. Lots of author can inspire all their reader with their story as well as their experience. Not only situation that share in the textbooks. But also they write about the ability about something that you need instance. How to get the good score toefl, or how to teach your young ones, there are many kinds of book which exist now. The authors nowadays always try to improve their ability in writing, they also doing some research before they write for their book. One of them is this An Introduction to Programming Using Microsoft Visual Basic 2005 by Brown, Beth (2006) Hardcover.

#### Sylvia Alexander:

You can obtain this An Introduction to Programming Using Microsoft Visual Basic 2005 by Brown, Beth (2006) Hardcover by check out the bookstore or Mall. Just viewing or reviewing it could possibly to be your solve problem if you get difficulties for the knowledge. Kinds of this guide are various. Not only simply by written or printed but also can you enjoy this book by simply e-book. In the modern era such as now, you just looking by your local mobile phone and searching what your problem. Right now, choose your personal ways to get more information about your book. It is most important to arrange yourself to make your knowledge are still update. Let's try to choose right ways for you.

Download and Read Online An Introduction to Programming Using Microsoft Visual Basic 2005 by Brown, Beth (2006) Hardcover Beth Brown #L6VRYZOAXCH

# Read An Introduction to Programming Using Microsoft Visual Basic 2005 by Brown, Beth (2006) Hardcover by Beth Brown for online ebook

An Introduction to Programming Using Microsoft Visual Basic 2005 by Brown, Beth (2006) Hardcover by Beth Brown Free PDF d0wnl0ad, audio books, books to read, good books to read, cheap books, good books, online books, books online, book reviews epub, read books online, books to read online, online library, greatbooks to read, PDF best books to read, top books to read An Introduction to Programming Using Microsoft Visual Basic 2005 by Brown, Beth (2006) Hardcover by Beth Brown books to read online.

## Online An Introduction to Programming Using Microsoft Visual Basic 2005 by Brown, Beth (2006) Hardcover by Beth Brown ebook PDF download

An Introduction to Programming Using Microsoft Visual Basic 2005 by Brown, Beth (2006) Hardcover by Beth Brown Doc

An Introduction to Programming Using Microsoft Visual Basic 2005 by Brown, Beth (2006) Hardcover by Beth Brown Mobipocket

An Introduction to Programming Using Microsoft Visual Basic 2005 by Brown, Beth (2006) Hardcover by Beth Brown EPub